# **ALSO, HOT DUST AT HIGH-Z YOU'RE THINKING ABOUT STACKING ALL WRONG**

**MARCO VIERO (CALTECH), GUOCHAO SUN, DONGWOO CHUNG, LORENZO MONCELSI, & SAM CONDON**

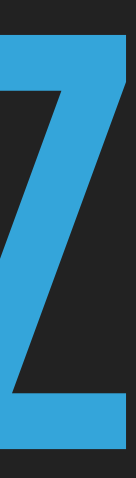

## **DEALING WITH SOURCE CONFUSION**

▸ In e.g. SPIRE 250um, only 15% of the flux is resolved into discrete sources, representing 1% of the objects.

▸ *How can you possibly tell which source is emitting FIR?*

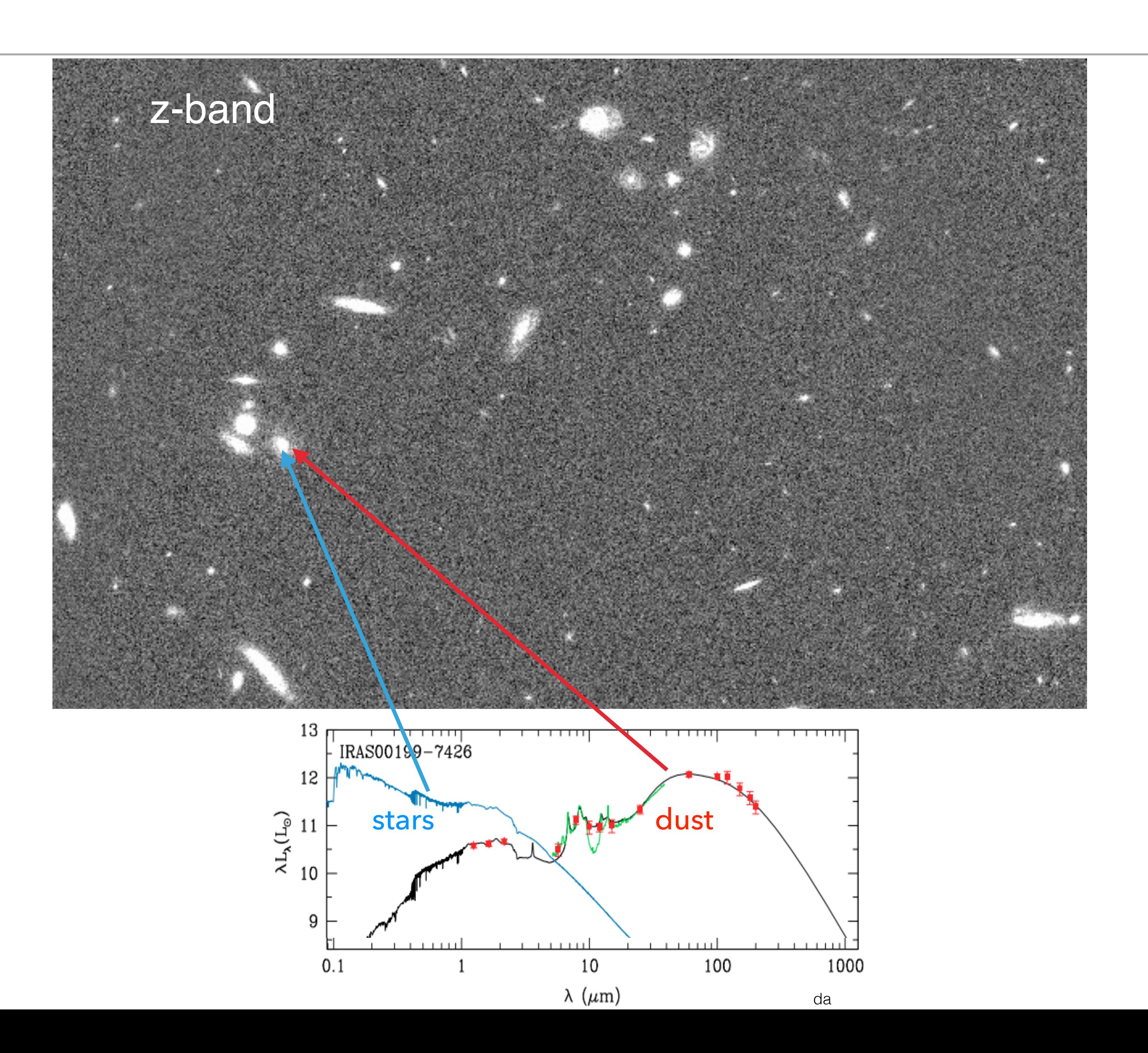

## **THINK OF STACKING AS:**

i) component separation (but in real-space)

ii) using forced-photometry decomposition

RMS brightness temperature (µK)  $10^2$ 

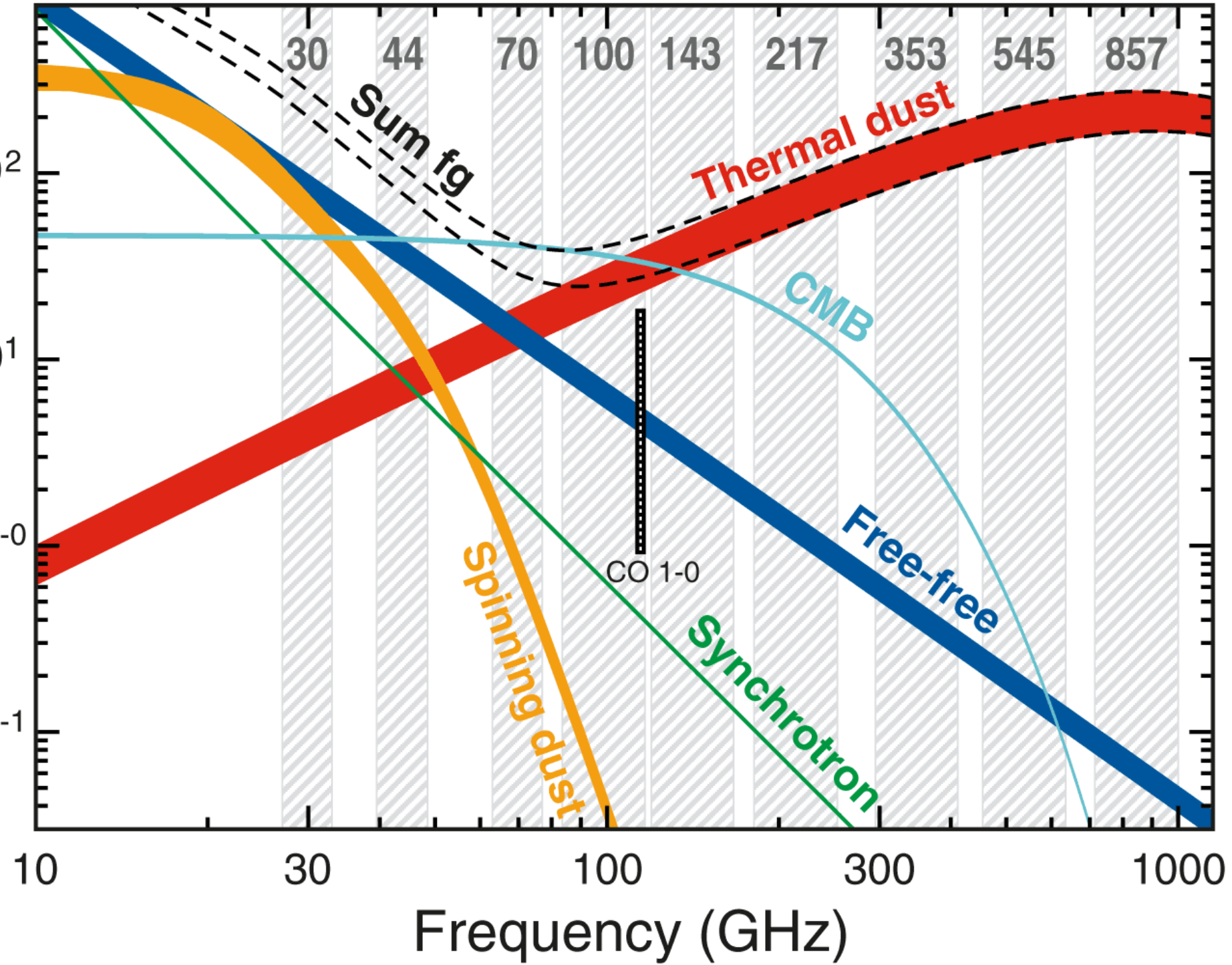

## **FORCED-PHOTOMETRY DECOMPOSITION**

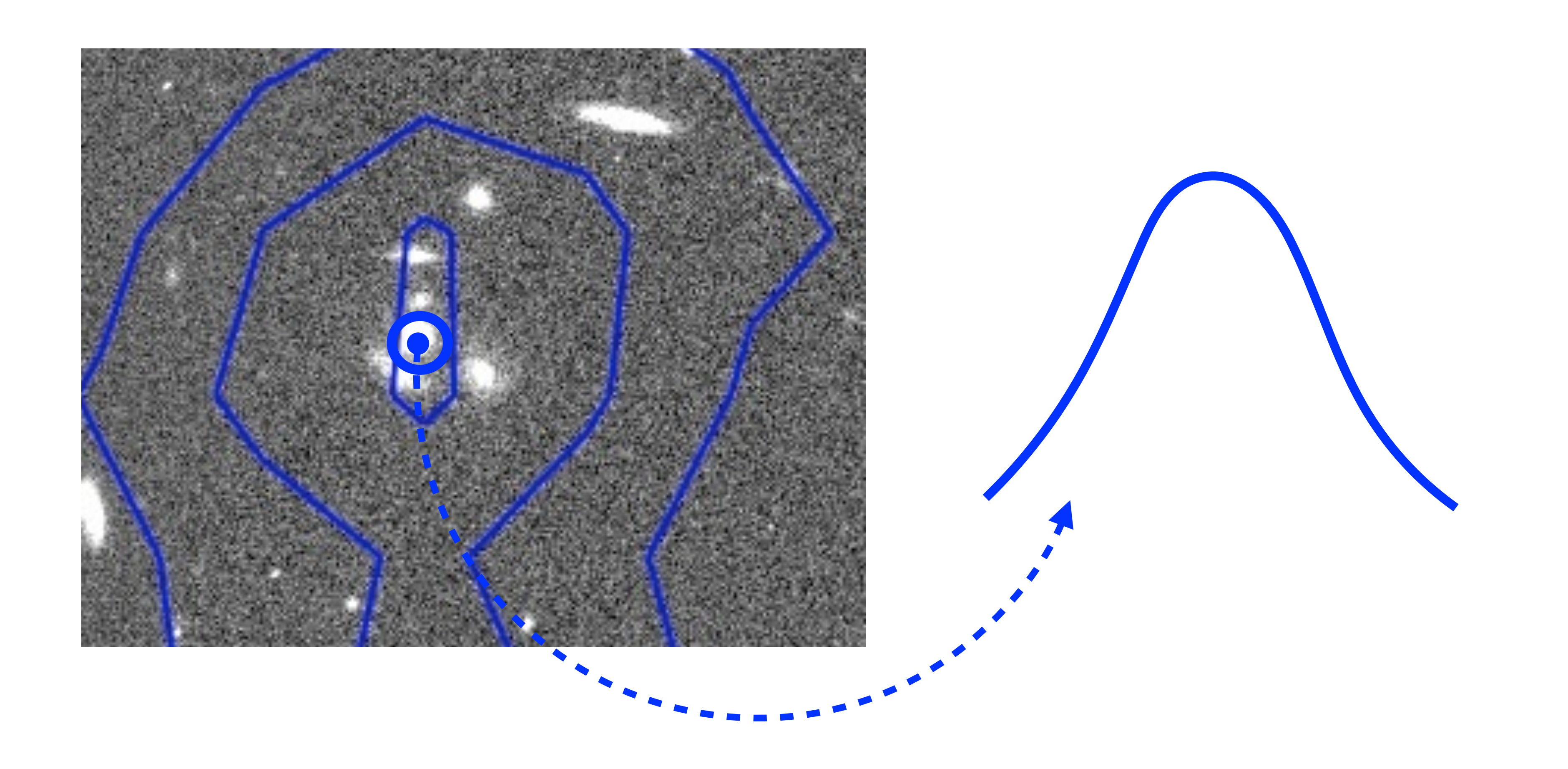

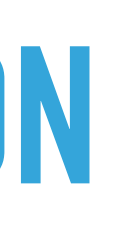

## **FORCED-PHOTOMETRY DECOMPOSITION**

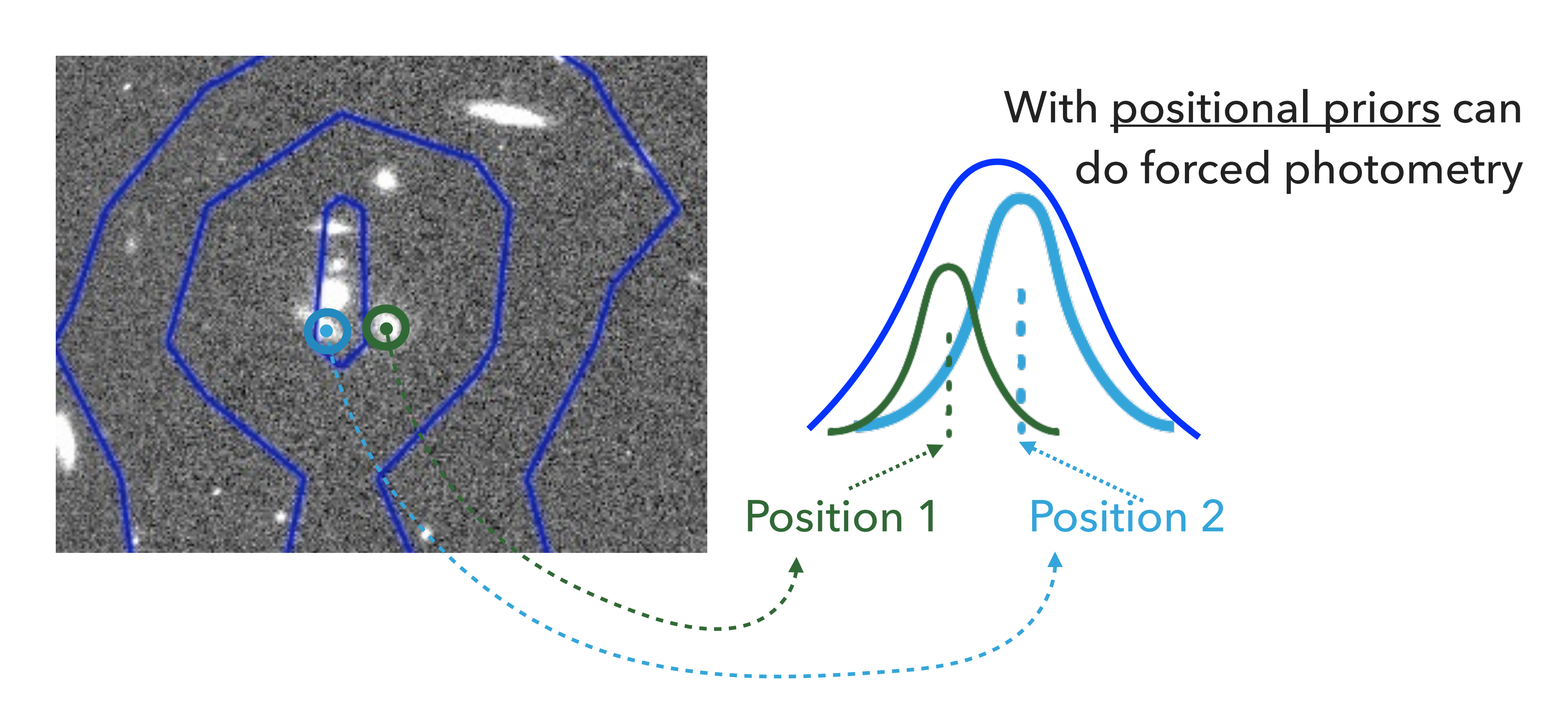

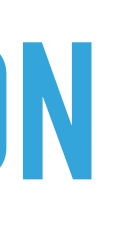

## **FORCED-PHOTOMETRY DECOMPOSITION**

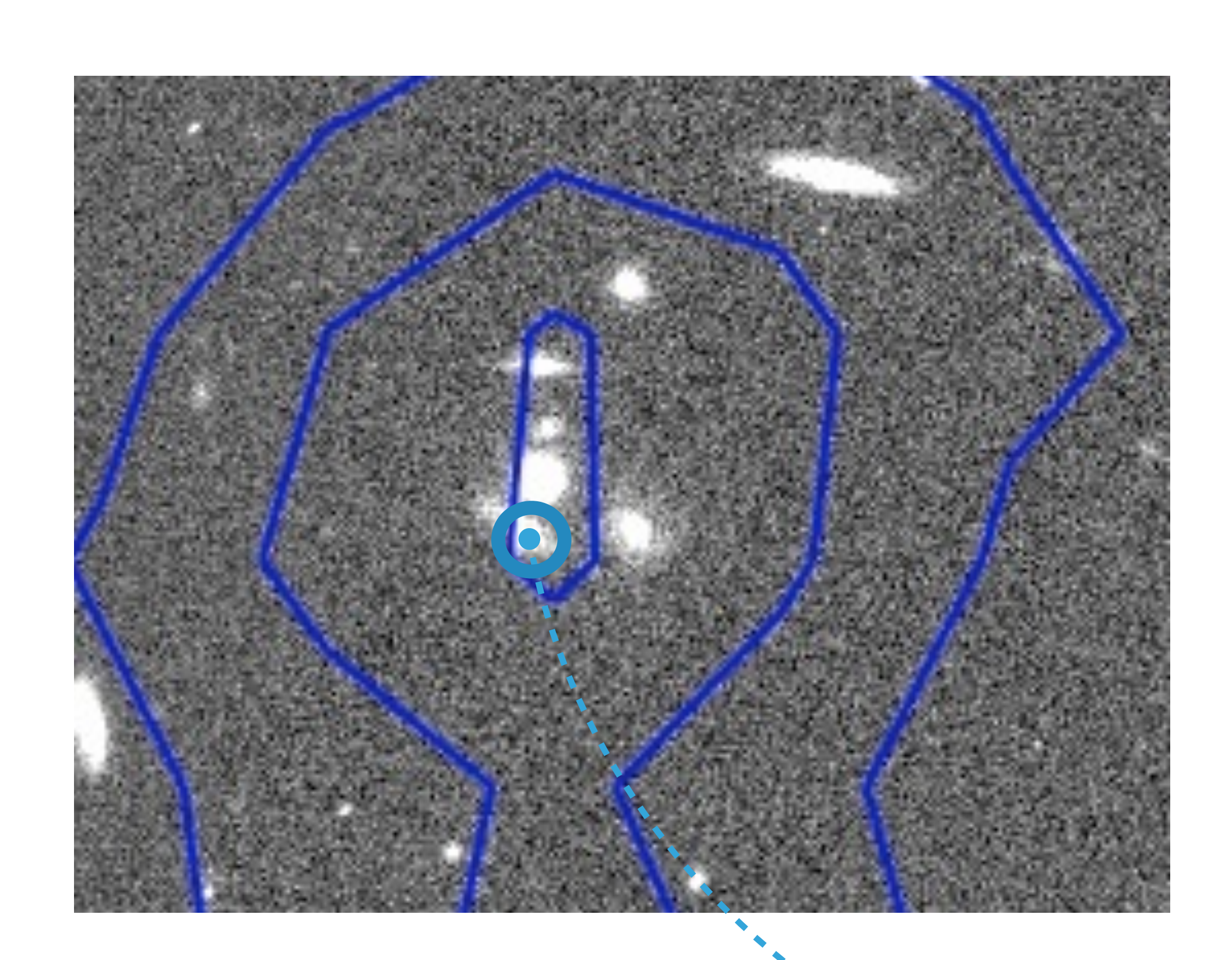

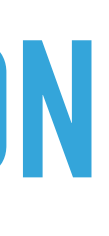

Position 2

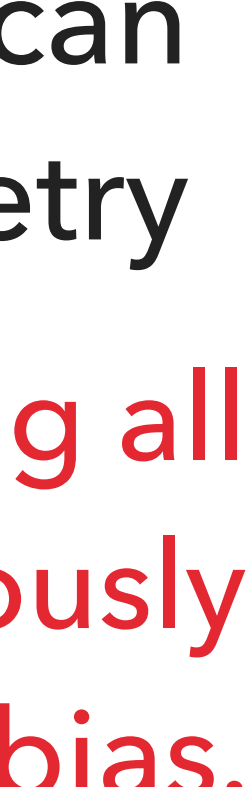

With positional priors can do forced photometry DANGER: Not fitting all objects simultanously will result in a bias.

#### **SIMSTACK: MULTI-OBJECT, FORCED-PHOTOMETRY, COMPONENT SEPARATION** Sky has many objects

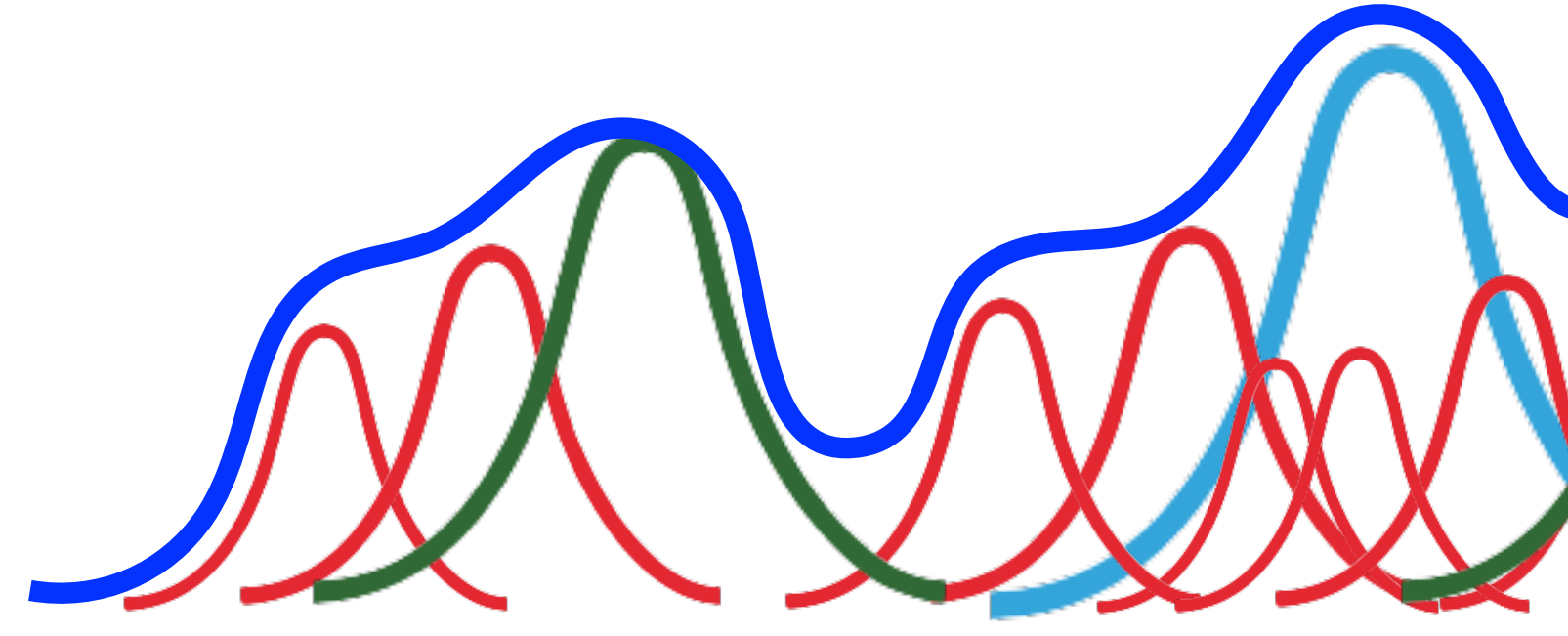

 $log(M/Mo) = 10.5 - 11$ log(M/Mo) = 10 - 10.5 log(M/Mo) = 9.5 - 10

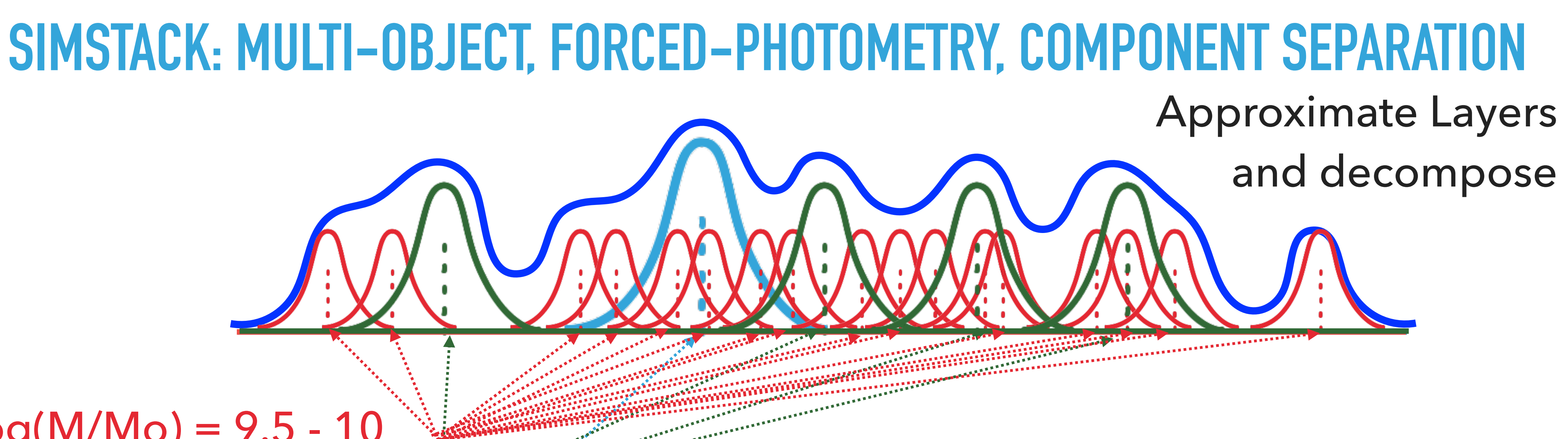

#### Positions and Stellar Masses from a Catalog (e.g., COSMOS2020)

ART<br>ARRESEREES

## **SIMSTACK: MULTI-OBJECT FORCED-PHOTOMETRY**

 $\bullet$ 

 $\frac{1}{2}$ 

Layer 3

Layer 2

Layer 1

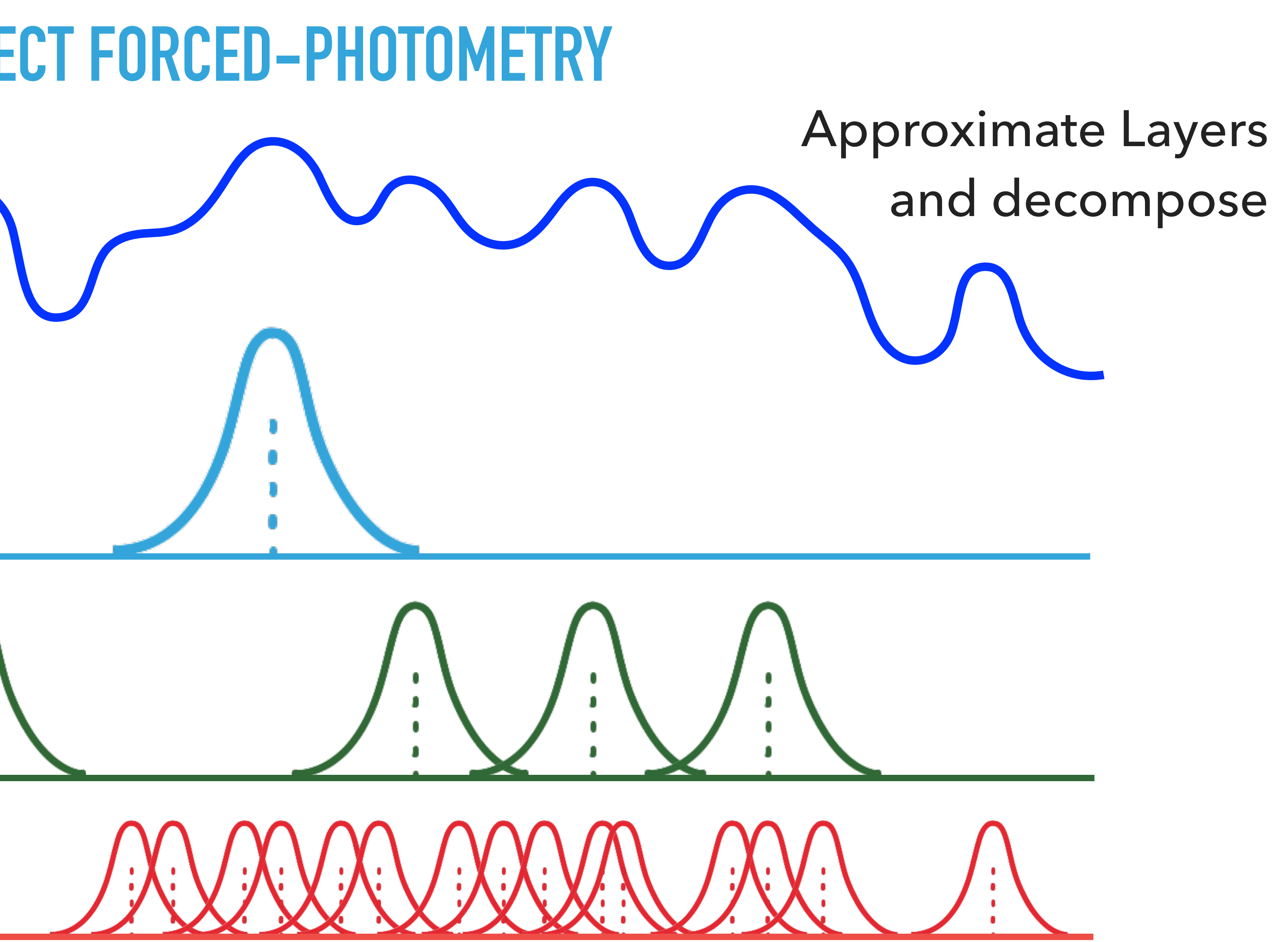

#### **SIMSTACK IN PRACTICE — CREATE CUBE OF LAYERS**

- SPIRE 500 micron
- $z=0-0.5$ ,  $log(M)=9.5-10$
- $\triangleright$  z=0-0.5, log(M)=10-10.5
- $\triangleright$  z=0-0.5, log(M)=10.5-11
- $\triangleright$  z=0-0.5, log(M)=11-12
- ▸ z=0.5—1.0, log(M)=9.5-10
- $z=0.5-1.0$ ,  $log(M)=10-10.5$
- $z=0.5-1.0$ ,  $log(M)=10.5-11$
- $\triangleright$  z=0.5-1.0, log(M)=11-12
- ▸ plus 88 *more* layers z=1-10

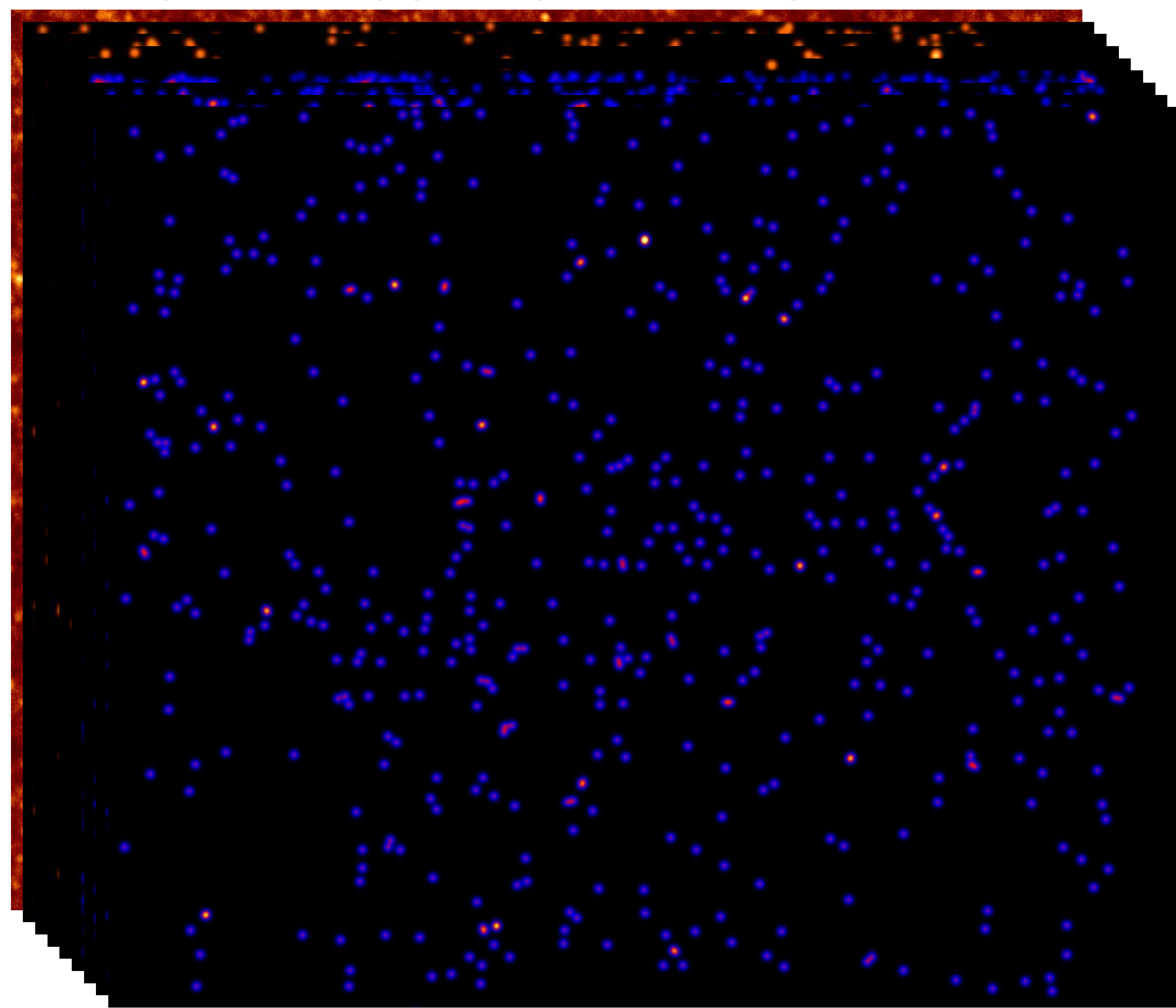

#### **SIMSTACK**

## **SIMSTACK IN PRACTICE — STACK ENTIRE CUBE SIMULTANEOUSLY**

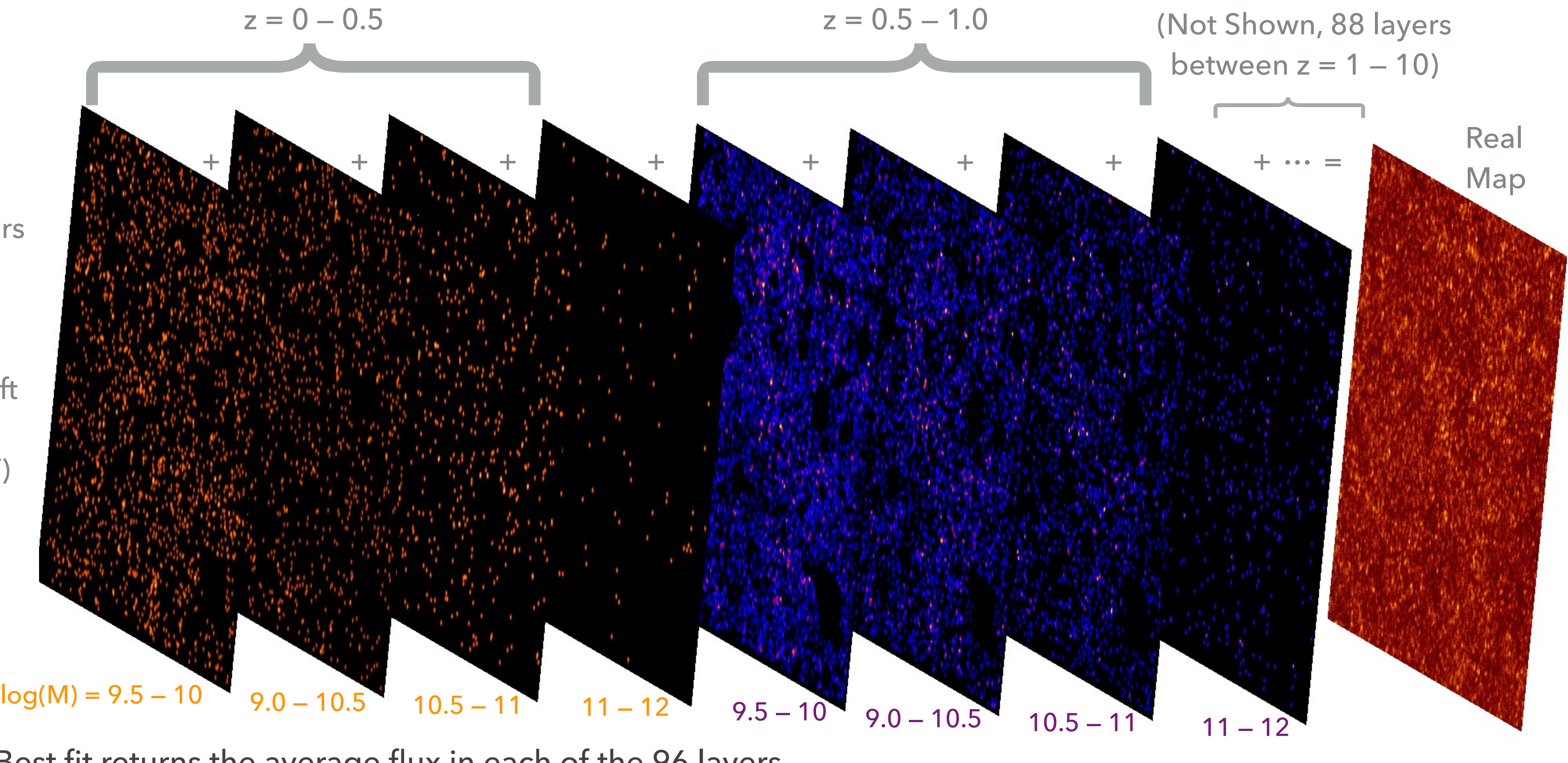

96 Total Layers i.e., 4 mass x 12 redshift x 2 (SF/QT)

Best fit returns the average flux in each of the 96 layers.

#### **SIMSTACK — THIS SIMULATION ON GITHUB: VIERO2022/NOTEBOOKS/APPENDIX/SIDES\_SIMULATION**

## **SIMSTACK + SIDES**

- ▸ Histograms of fluxes of input catalog objects:
	- ▸ Solid lines the catalog object *mean* fluxes.
	- ▸ Dashed lines the SIMSTACK fluxes.

OMG it works!

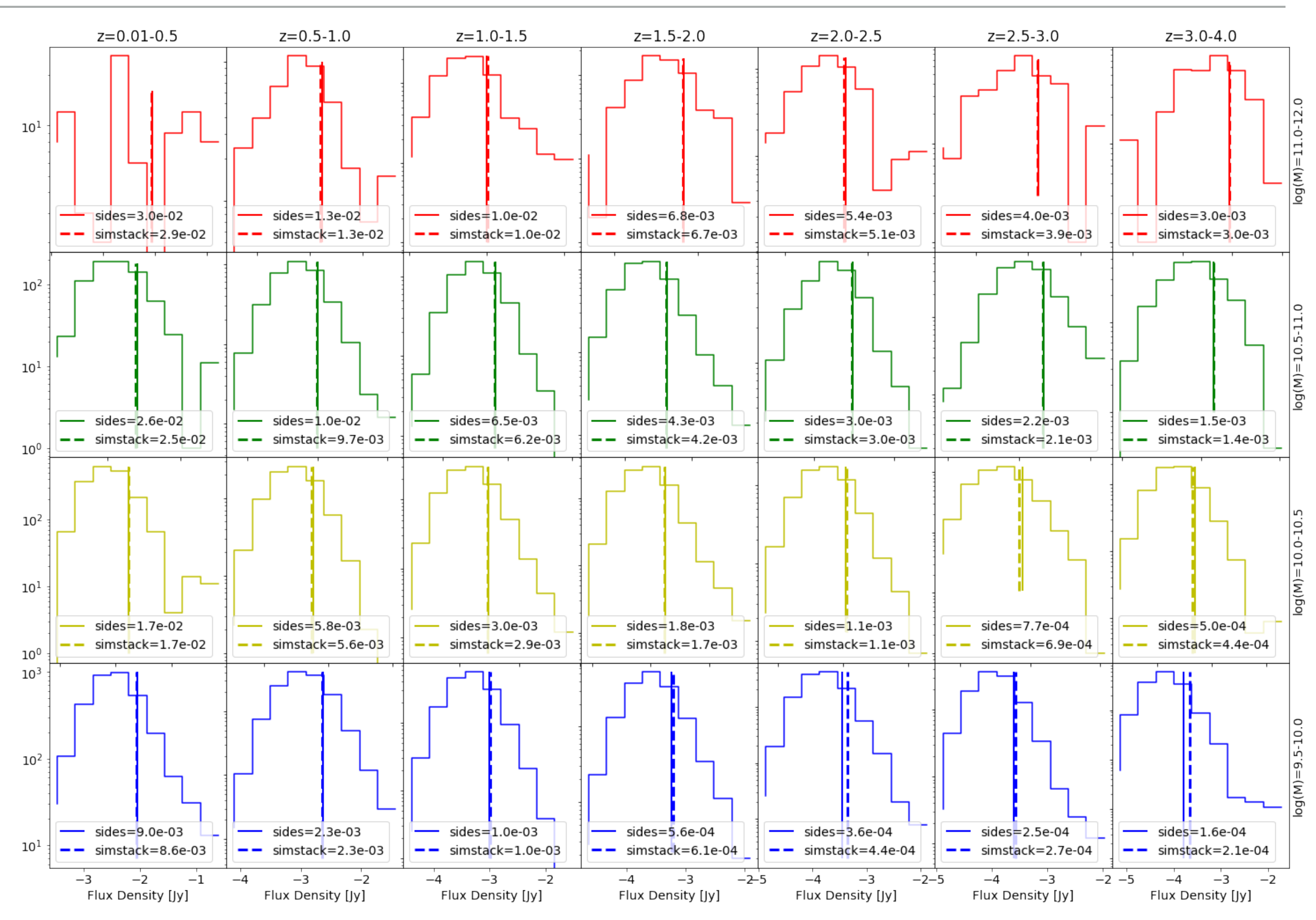

Made using pySIDES: Bethermin et al. 2017 - [arXiv:1703.08795](https://ui.adsabs.harvard.edu/link_gateway/2017A&A...607A..89B/arxiv:1703.08795)

## **HOT DUST AT HIGH REDSHIFT**

- ▸ COSMOS 1.6 deg2
- ▸ Catalog

(Weaver+2022 arXiv:2110.13923)

- 111,227 galaxies
- FARMER/LePhare photometry/photo-z's
- redshifts 0 10
- Split into star forming/quiescent (NUVrj)
- ▸ Maps
	- Spitzer/MIPS (24μm)
	- Herschel/PACS (100 & 160μm)
	- Herschel/SPIRE (250, 350, 500μm)
	- S2CLS (850μm)

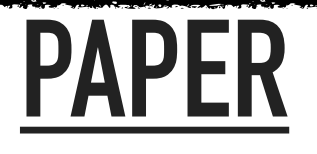

**THE EARLY UNIVERSE WAS DUST-RICH AND EXTREMELY HOT VIERO, SUN, CHUNG, MONCELSI & CONDON ACCEPTED BY MNRAS LETTERS TODAY! ARXIV: 2203.14312**

#### **CODE**

#### **ALL PYTHON CODE, DATA, SIMULATIONS, AND INSTRUCTIONS TO REPRODUCE THE RESULT CAN BE FOUND AT:**

HTTPS://GITHUB.COM/MARCOVIERO/SIMSTACK3/TREE/MAIN/

**AND:**

**[HTTPS://ZENODO.ORG/RECORD/6792395](https://zenodo.org/record/6792395)**

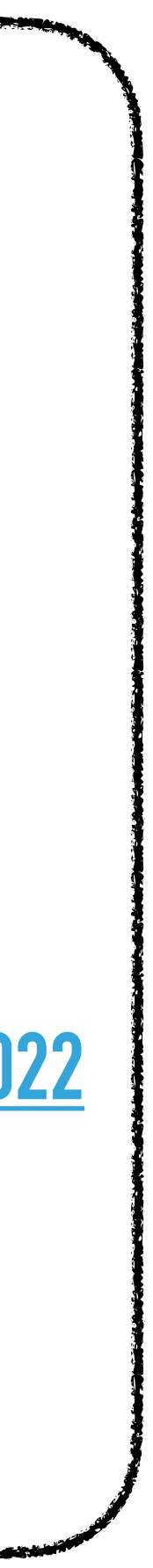

#### **SIMULTANEOUS STACK TO Z = 10**

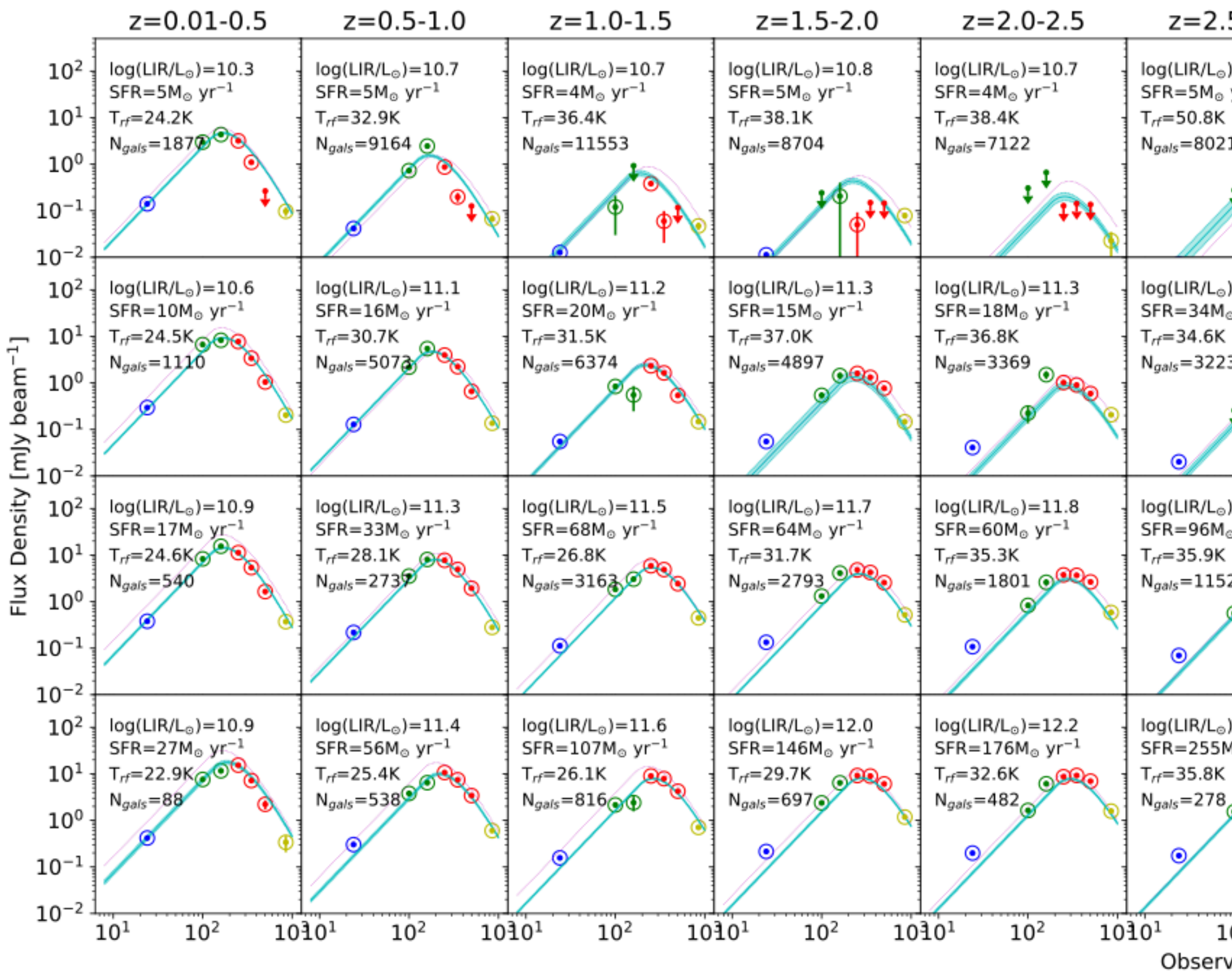

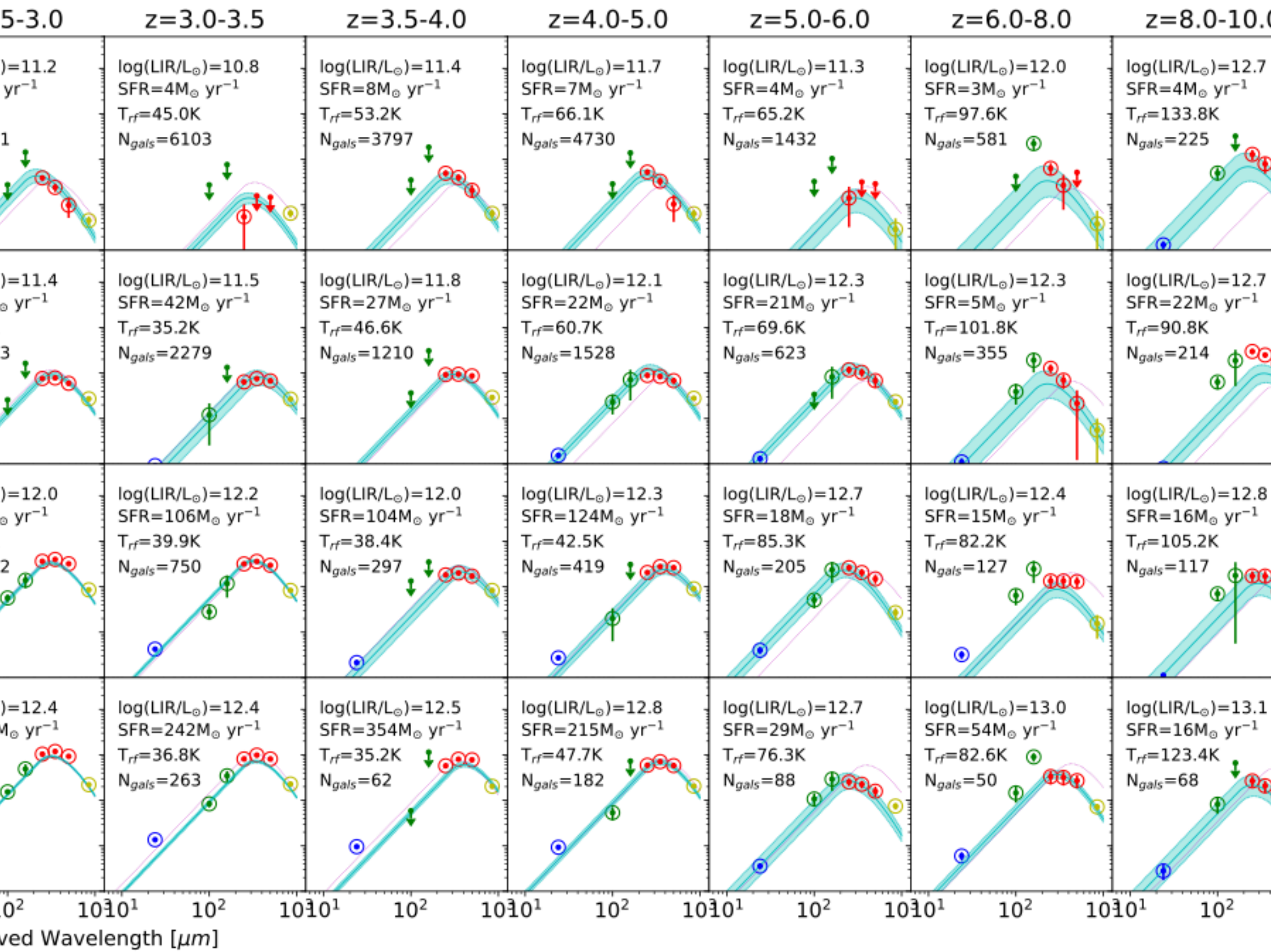

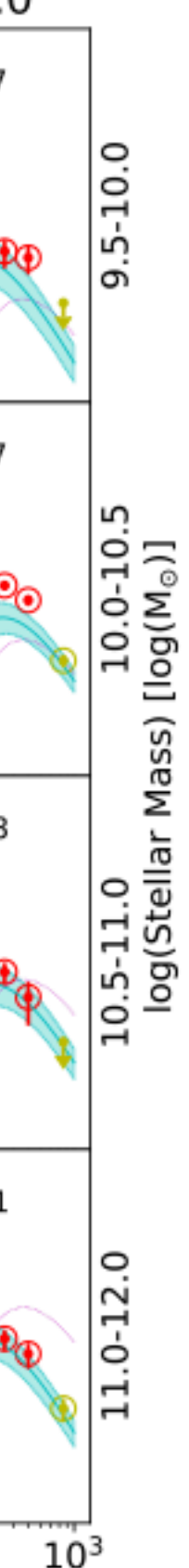

#### **EXCESS HEATING AT Z > 4**

- ▸ ALPINE/ALMA objects mostly 140 line up with existing trends  $(T=50$  at  $z \sim 7$ ).
- ▸ Two objects much hotter  $(T=80K$  at  $z=8.3$ ).
- ▸ Full sample agrees at z < 4, and rises rapidly at higher z.
- ▸ CMB is subdominant.

120 Rest-frame Temperature [K]<br>
o<br>
o<br>
o<br>
o<br>
o<br>
o 40

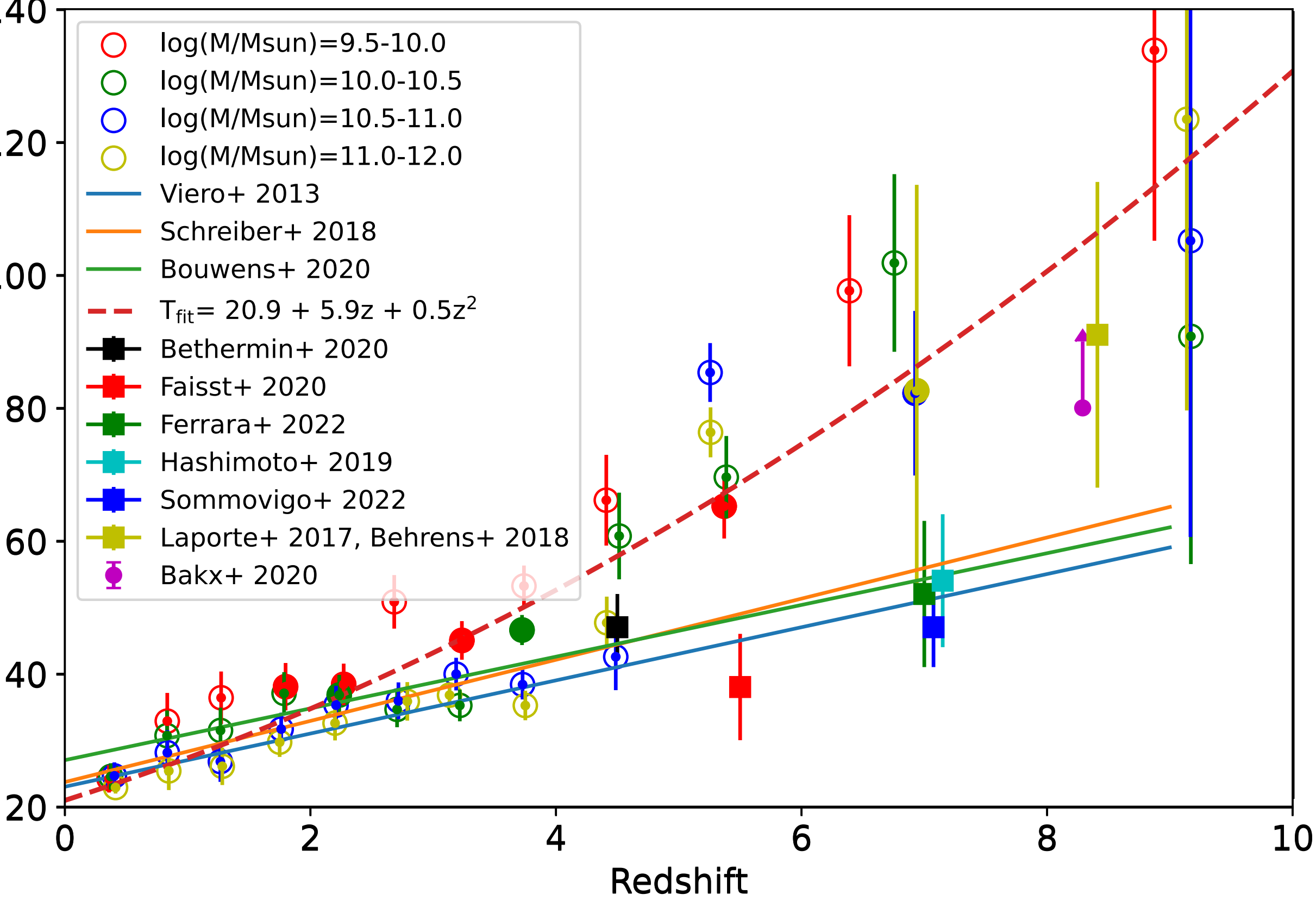

## **HOT DUST? REALLY??**

Liang+ 2019 arXiv:1902.10727

- ▶ Simulations show compact, hot dust regions (e.g., Behrens+ 2018)
- ▸ Evolving sSFR (Liang+ 2019)
- ▶ Solves tension in low IRX/beta values at high-z (Capak 2015)
- ▶ Solves unrealistic dust masses at high-z (Leśniewska & Michałowski 2019)

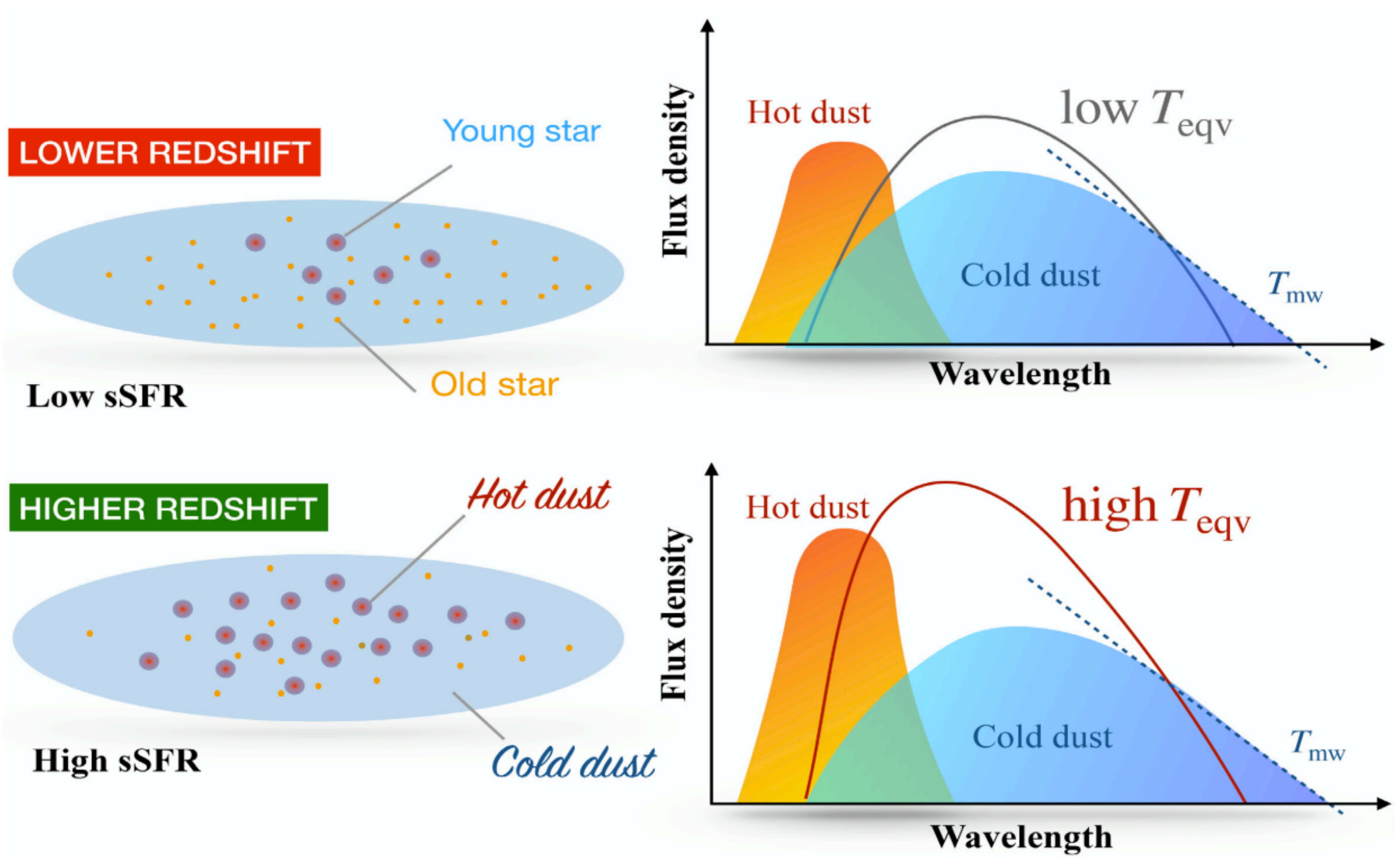

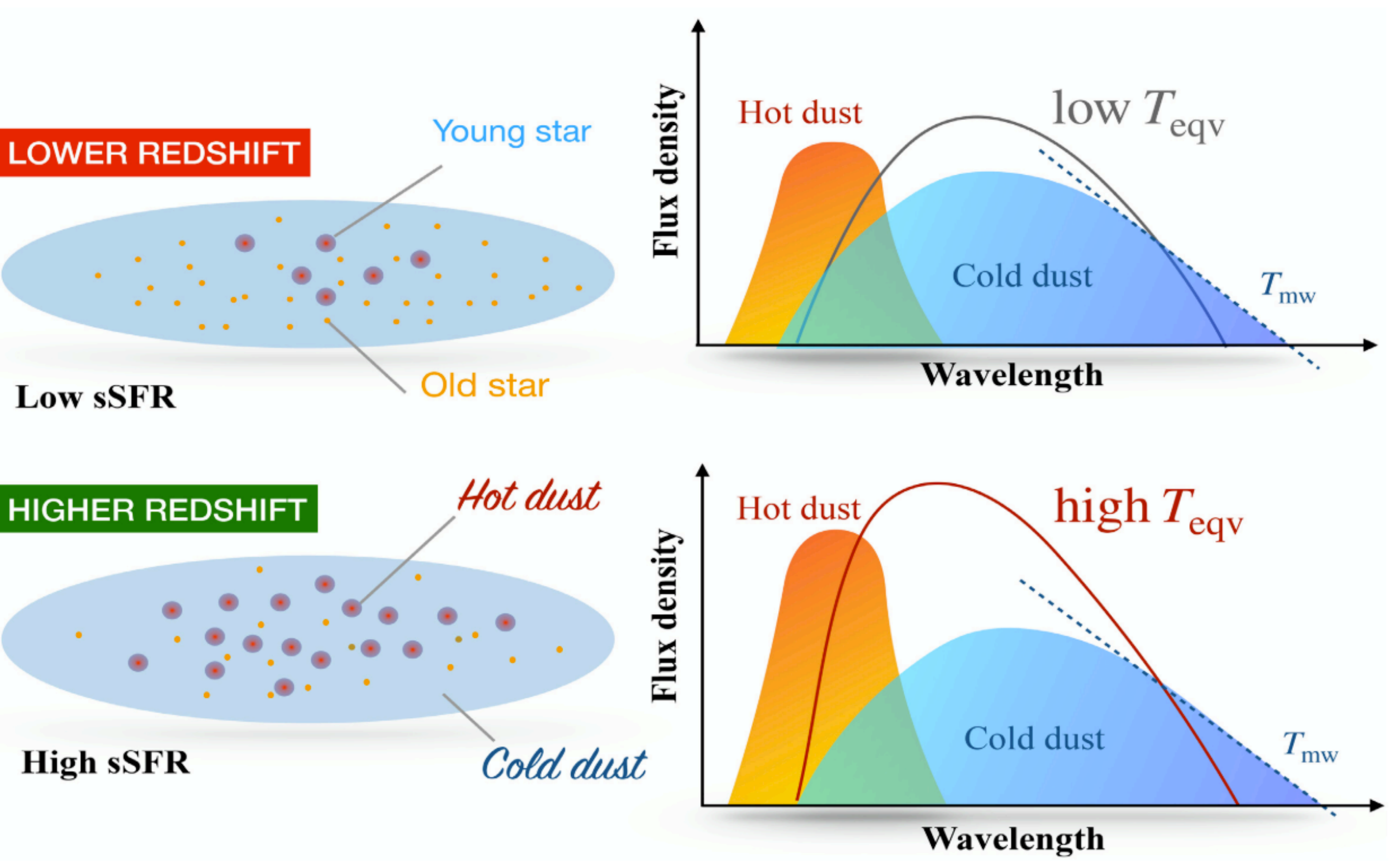

## **SFRD**

- ▸ Grey converted from the LIR density
- ▸ Blue converted from 850um rest-frame
- ▸ Good agreement with models. Missing faint objects at z=1-5?

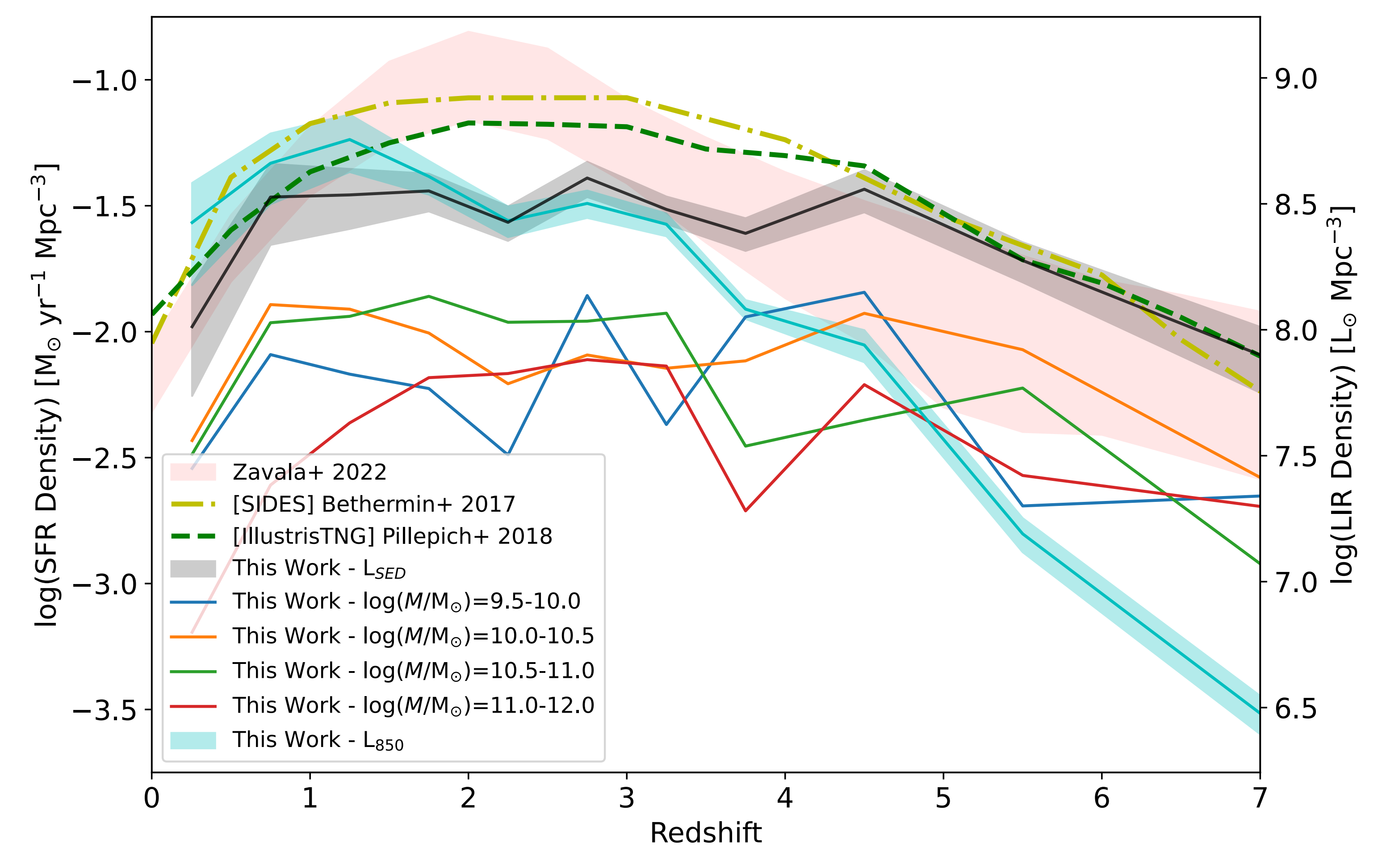

#### **VIERO, SUN, CHUNG, MONCELSI, & CONDON 2022 — ARXIV:2203.14312**

#### **JUPYTER NOTEBOOKS TO REPRODUCE THE MEASUREMENT ARE ON GITHUB** ▸ Instructions and code at https://github.com/marcoviero/simstack3

vim

#### ▸ Install, Download Data, Setup configuration file, and GO. Easy!

```
Example parameter file for simstack code
; Contact: Marco Viero (marco.viero@caltech.edu)
[general]
binning = {"stack_all_z_at_once": 1, "add_background": 1, "crop_circles": 1}
error_estimator = {"bootstrap": {"initial_bootstrap": 1, "iterations": 150}, "write_simmaps": 0, "randomize": 0}
cosmology = Planck18[10]
output_folder = PICKLESPATH simstack stacked_flux_densities
shortname = cosmos2020_farmer
drop_maps = 1
drop_catalogs = 0
[catalog]
path = CATSPATH cosmos
file = cosmos2020_FARMER.csv
;Catalog specific names for redshift, stellar mass, RA, and DEC
astrometry = {"ra":"ALPHA_J2000", "dec":"DELTA_J2000"}
[maps]
; If noisemap is the second extension of the fits file, then noise and map are the same.
, Maps need to be in Jy/beam. If they are not, add solid angle of beam to "area" to convert them.
mips_24  = {"wavelength": 24.0, "beam":{"fwhm":5.51,"area":1.328e-09}, "color_correction":1.24, "path_map": "MAPSPATH mips_24_GO3_sci_10.cutout.fits", "path_noise":"MAPSPATH mips_24_GO3_unc_10.cutout.fits"}
pacs_green = {"wavelength":100.0, "beam":{"fwhm":7.49,"area":2.033e-09}, "color_correction":1.0, "path_map": "MAPSPATH COSMOS_PACS100_20160805_img_avg.fits", "path_noise":"MAPSPATH COSMOS_PACS100_20160805_img_avg.fits"}
pacs_red = {"wavelength":160.0, "beam":{"fwhm":11.33,"area":4.658e-09}, "color_correction":1.0, "path_map": "MAPSPATH COSMOS_PACS160_20160728_img_avg.fits", "path_noise":"MAPSPATH COSMOS_PACS160_20160728_img_avg.fits"}
spire_PSW = {"wavelength":250.0, "beam":{"fwhm":17.62,"area":1.0}, "color_correction":1.018, "path_map": "MAPSPATH cosmos-uvista_PSW.signal.cutout.fits", "path_noise":"MAPSPATH cosmos-uvista_PSW.noise.cutout.fits"}
spire_PMW = {"wavelength":350.0, "beam":{"fwhm":24.42,"area":1.0}, "color_correction":0.9914, "path_map": "MAPSPATH cosmos-uvista_PMW.signal.cutout.fits", "path_noise":"MAPSPATH cosmos-uvista_PMW.noise.cutout.fits"}
spire_PLW = {"wavelength":500.0, "beam":{"fwhm":35.69,"area":1.0}, "color_correction":0.95615, "path_map": "MAPSPATH cosmos-uvista_PLW.signal.cutout.fits", "path_noise":"MAPSPATH cosmos-uvista_PLW.noise.cutout.fits"}
```
**CMB-S4 HERSCHEL MAPS >100 DEG2 MM-MAPS SENSITIVE TO HIGH-Z OPTICAL COUNTERPARTS RUBIN/ROMAN SOPHISTICATED SYNCHROTRON FOREGROUND MODELING? BIN BY TRACERS OF LENSING FOREGROUNDS? EXTEND SIMSTACK FROM BINNING TO PARAMATERIZATION**

classification = {"split\_type":"nuvrj", "redshift":{"id":"lp\_zBEST", "bins":"[0.01, 0.5, 1.0, 1.5, 2.0, 2.5, 3.0, 3.5, 4.0, 5.0, 6.0, 8.0, 10]"}, "stellar\_mass":{"id":"lp\_mass\_med", "bins":"[9.5, 10.0, 10.5, 11.0, 12.0]"},

scuba\_850 = {"wavelength": 850.0, "beam":{"fwhm":12.1,"area":1.0}, "color\_correction":1e-3, "path\_map": "MAPSPATH S2CLS\_COSMOS\_NMF\_DR1\_new\_header.cutout.signal.fits", "path\_noise":"MAPSPATH S2CLS\_COSMOS\_NMF\_DR1\_new\_header.

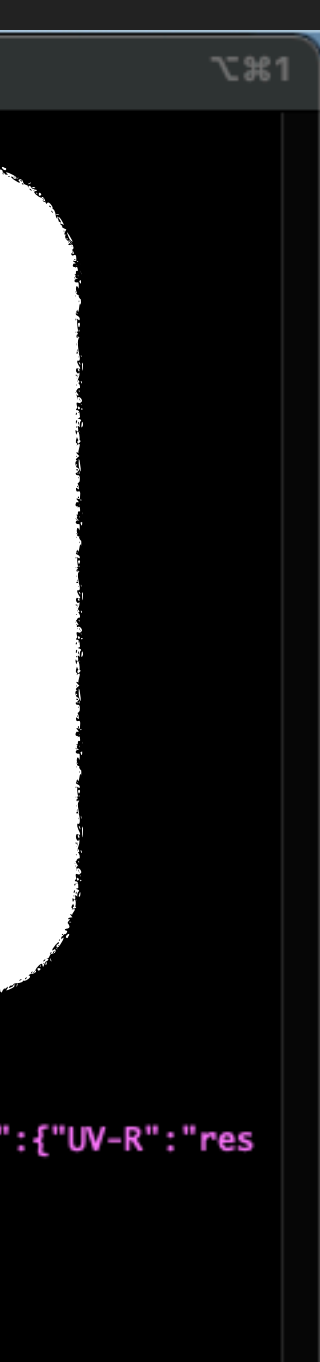